# ברוכים הבאים ל-Fediverse

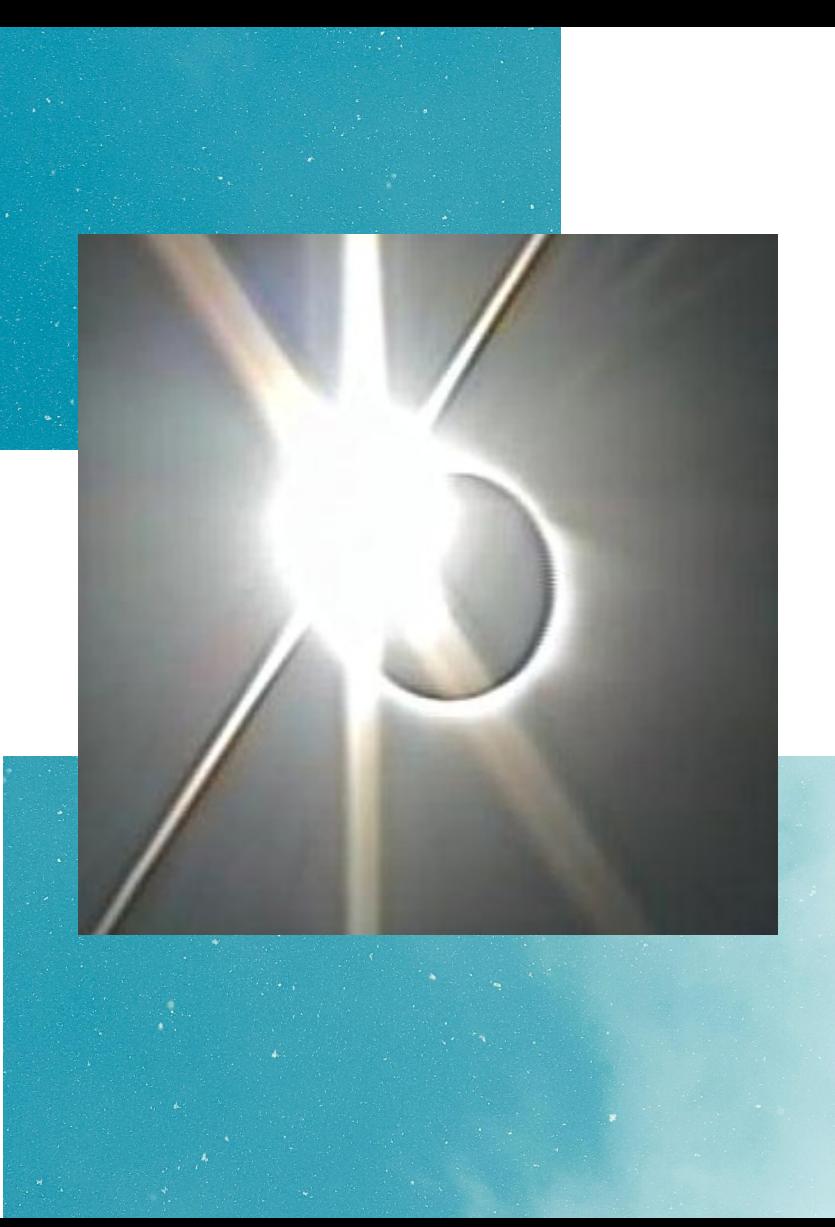

# **מי אני?**

### **@guysoft@hayu.sh שפר גיא**

- אני אוהב לבנות דברים במיוחד אם הם תוכנה חופשית )קוד פתוח(
	- הקמתי רשת חברתית בסלון בבית

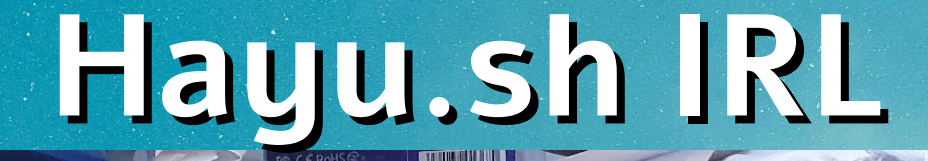

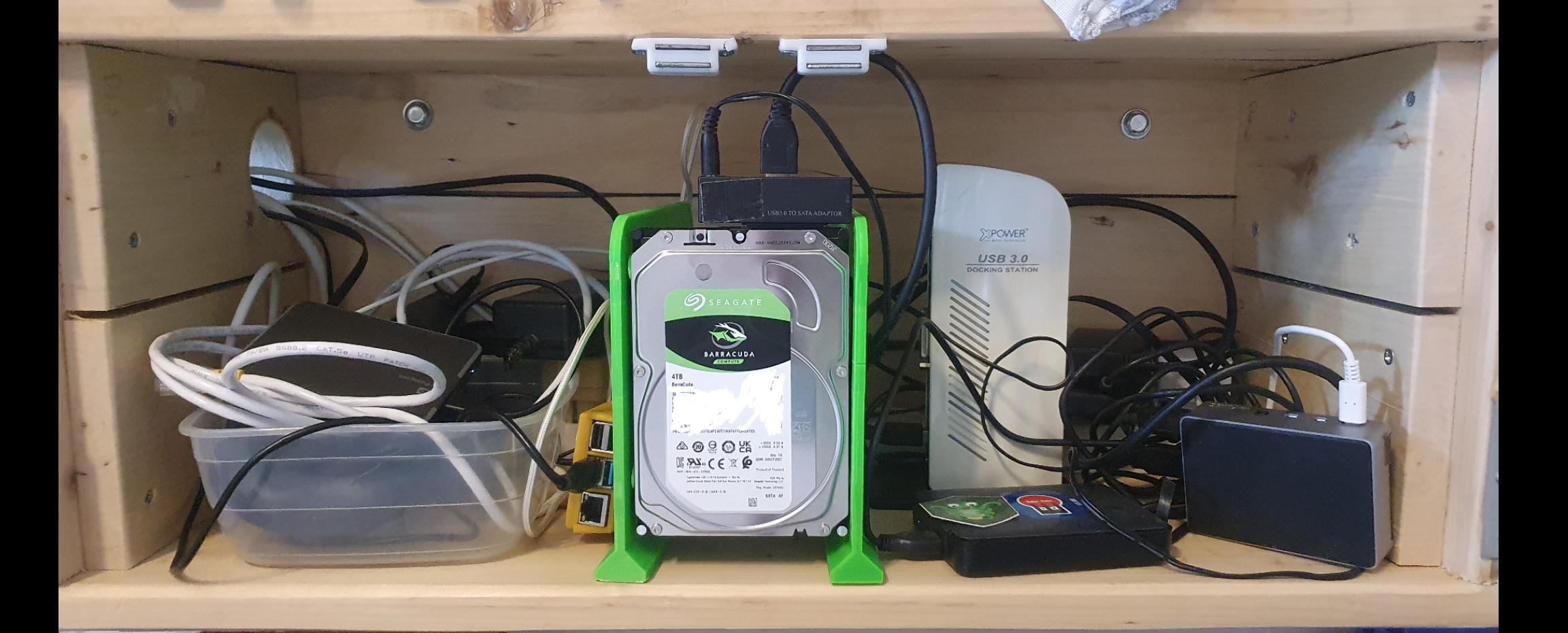

# האינטרנט של פעם

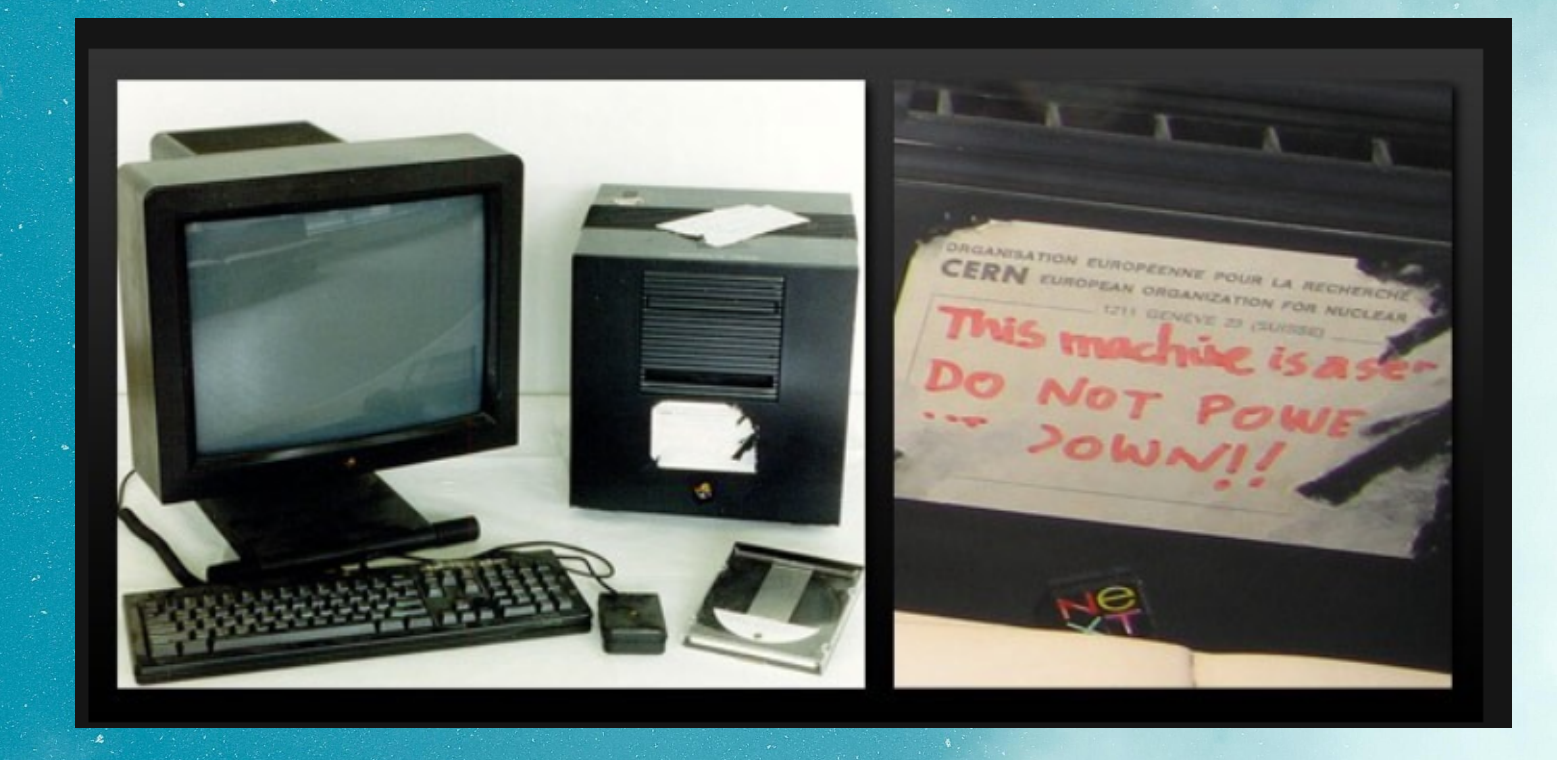

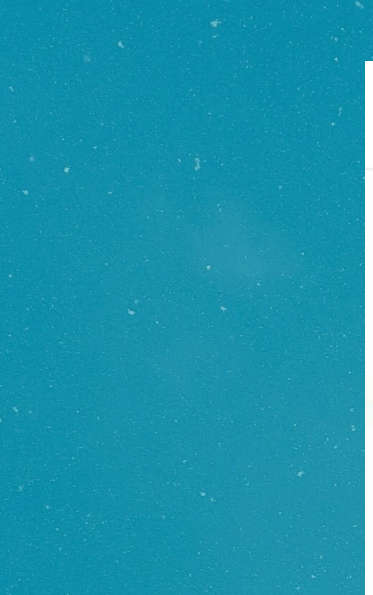

### x\_antisocial\_butterfly\_x

r/technicallythetruth u/pervertedkoala · 18h

#### I mean he's not wrong

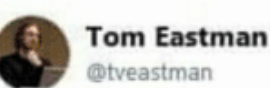

 $\bar{\phantom{a}}$ 

 $1.11$ 

Follow

I'm old enough to remember when the Internet wasn't a group of five websites, each consisting of screenshots of text from the other four.

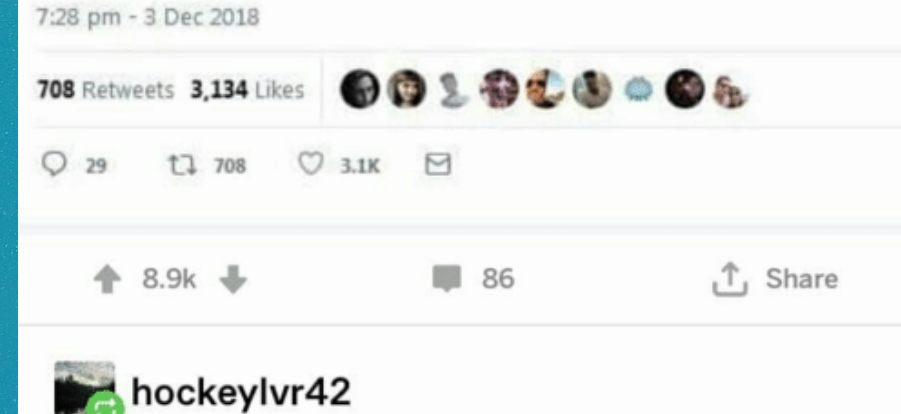

 $\Lambda$  to use to be repeat of a power small of

# הרשתות חברתיות המסחריות חייבות להיות אחידות

# בתבו סטנדרט לרשת חברתית מבוזרת

#### **TABLE OF CONTENTS**

 $\bar{\epsilon}$  $\tilde{\mathcal{S}}$ 

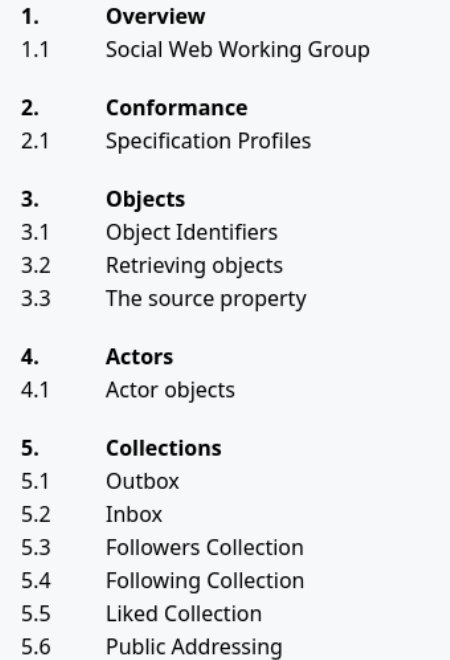

- **Likes Collection** 5.7
- 5.8 **Shares Collection**

#### **Client to Server Interactions** 6.

- **Client Addressing** 6.1
- $6.2$ **Create Activity**
- Object creation without a Create Activity 621

### **ActivityPub**

#### **W3C Recommendation 23 January 2018**

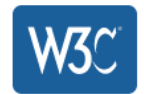

This version: https://www.w3.org/TR/2018/REC-activitypub-20180123/

Latest published version: https://www.w3.org/TR/activitypub/

Latest editor's draft: https://w3c.github.io/activitypub/

Test suite: https://test.activitypub.rocks/

**Implementation report:** https://activitypub.rocks/implementation-report

**Previous version:** https://www.w3.org/TR/2017/PR-activitypub-20171205/

#### **Editors:**

**Christine Lemmer-Webber** lessica Tallon

#### **Authors:**

**Christine Lemmer-Webber** Jessica Tallon **Erin Shepherd** Amy Guy

**Evan Prodromou** 

#### **Repository:**

**Git repository** 

### איך זה עובד -מבנה השרתים

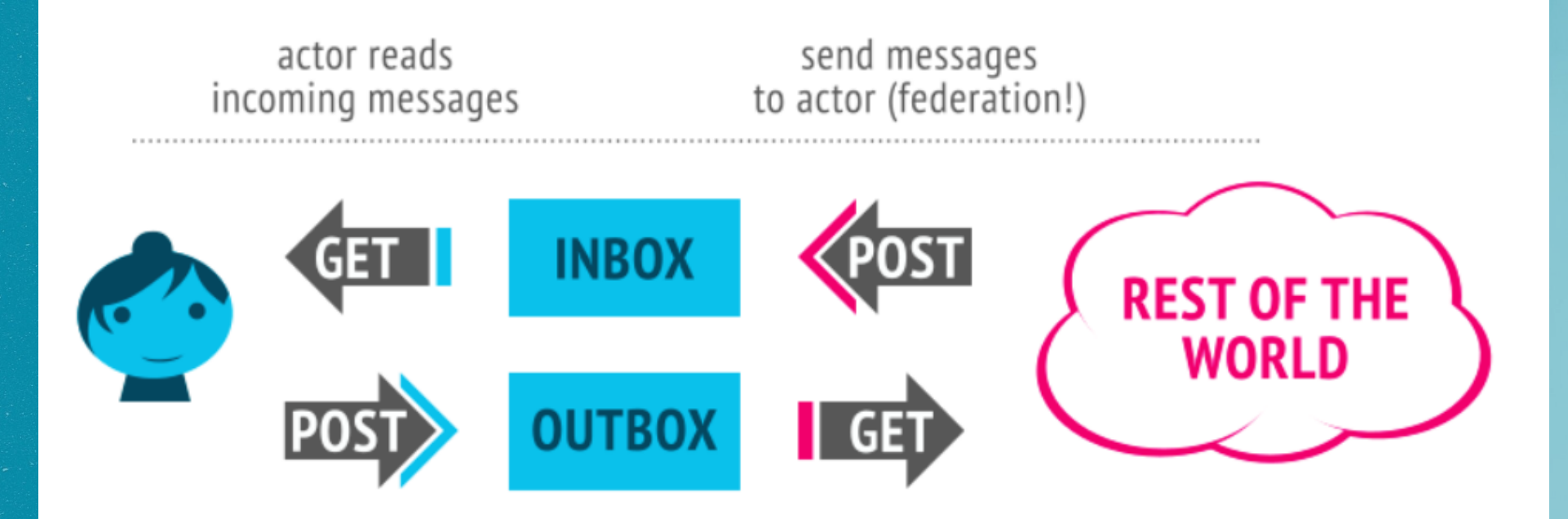

actor sends messages / posts content outside world can read messages from actor

### איך זה עובד -מבנה השרתים

Client-side is less used, we just us web interfaces

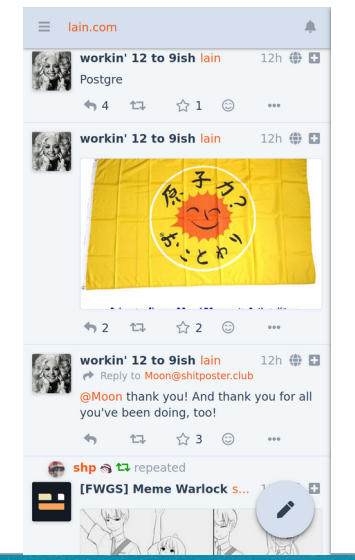

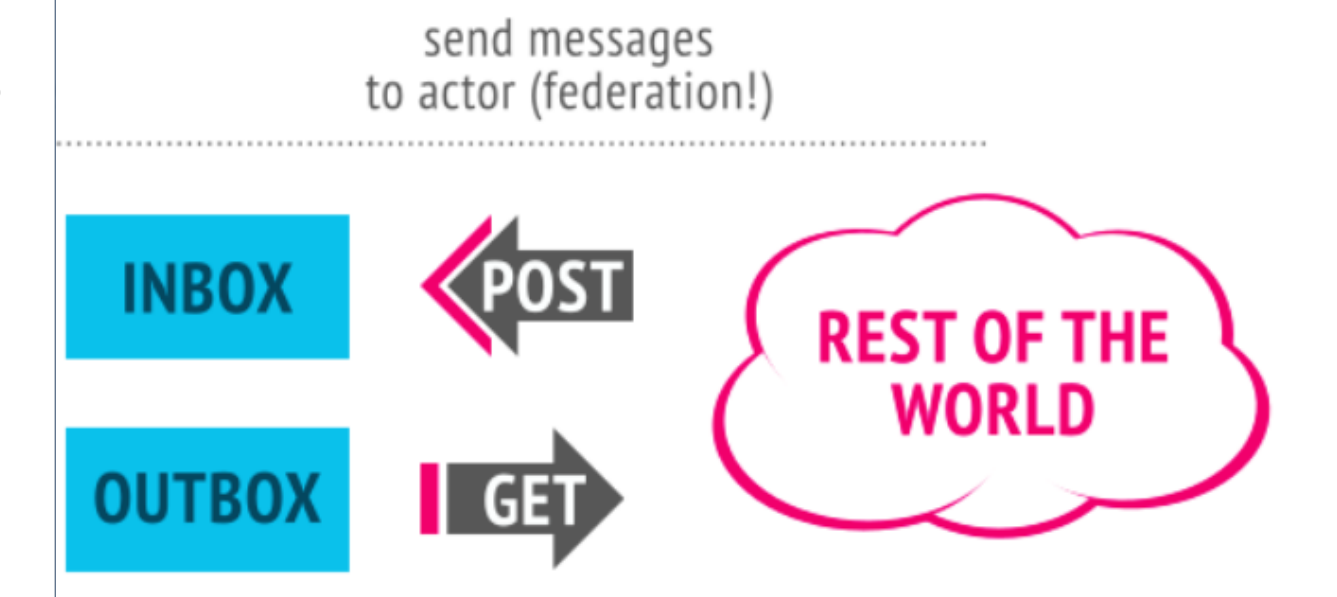

outside world can read messages from actor

// Actor guysoft@hayu.sh – Requesting to follow Tux@tooot.im

```
 Ca
 "@context":"https://www.w3.org/ns/activitystreams",
   "id":"https://hayu.sh/guysoft/friend_request/12345",
   "type":"Follow",
   "actor":"https://hayu.sh/users/guysoft",
   "object":"https://tooot.im/@tux"
```

```
// Actor tux@tooot.im – Accepting request
```
 $\mathcal{L}$ 

}

 $\mathbf{f}$ 

}

```
 "@context":"https://www.w3.org/ns/activitystreams",
   "id":"https://toot.im/tux#accepts/follows/123",
   "type":"Accept",
   "actor":"https://tooot.im/@tux",
   "object":{
      "id":"https://hayu.sh/guysoft/friend_request/12345",
      "type":"Follow",
      "actor":"https://hayu.sh/users/guysoft",
      "object":"https://tooot.im/@tux"
\rightarrow
```
### איך זה עובד

דוגמה – בקשת חברות בין שרתים

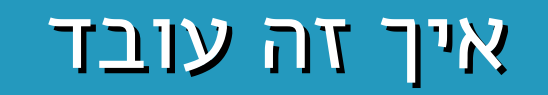

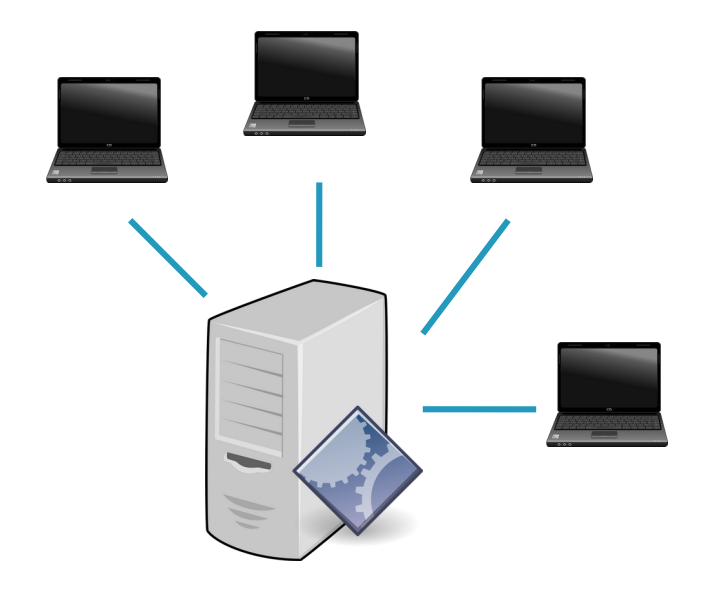

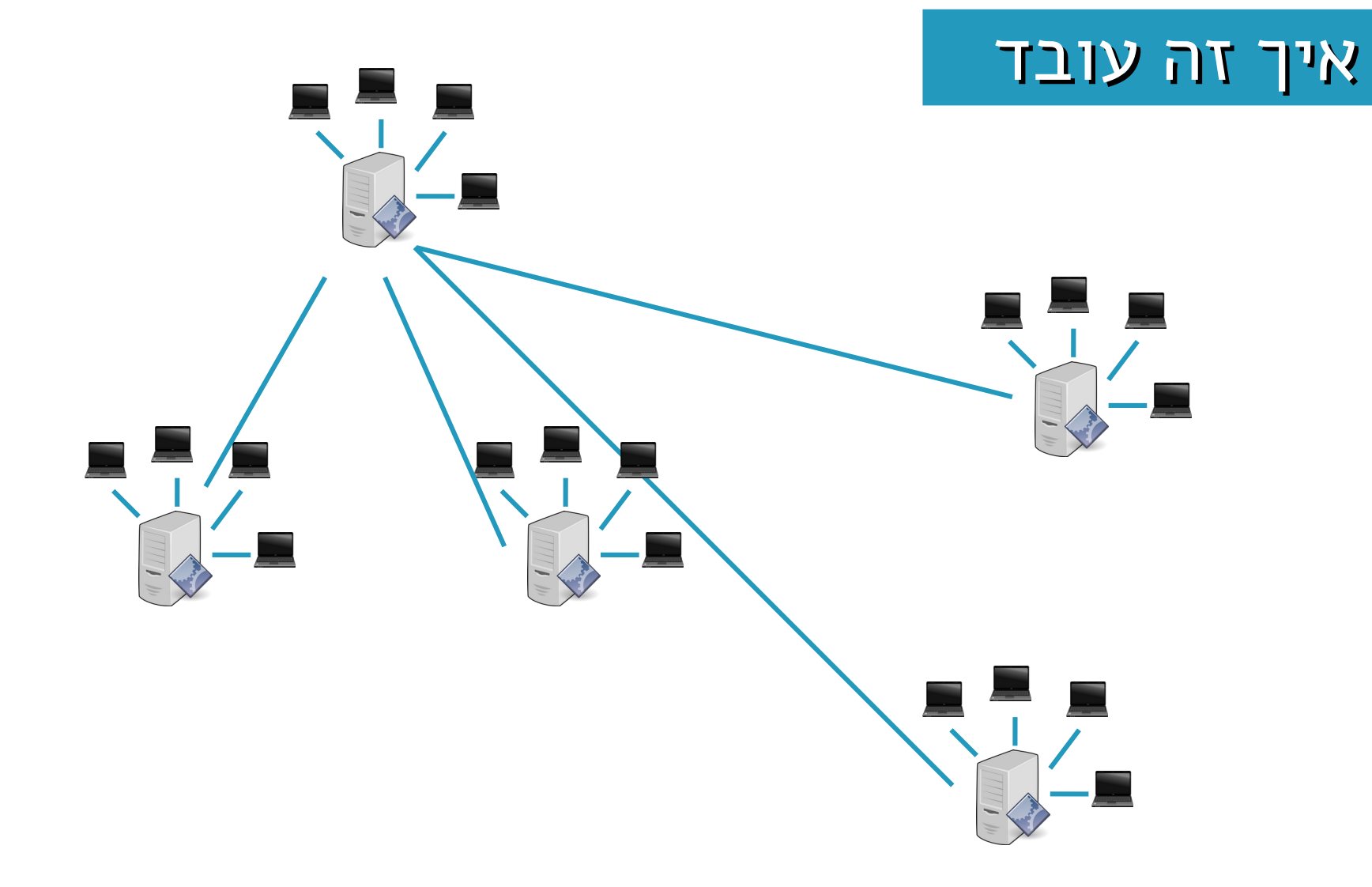

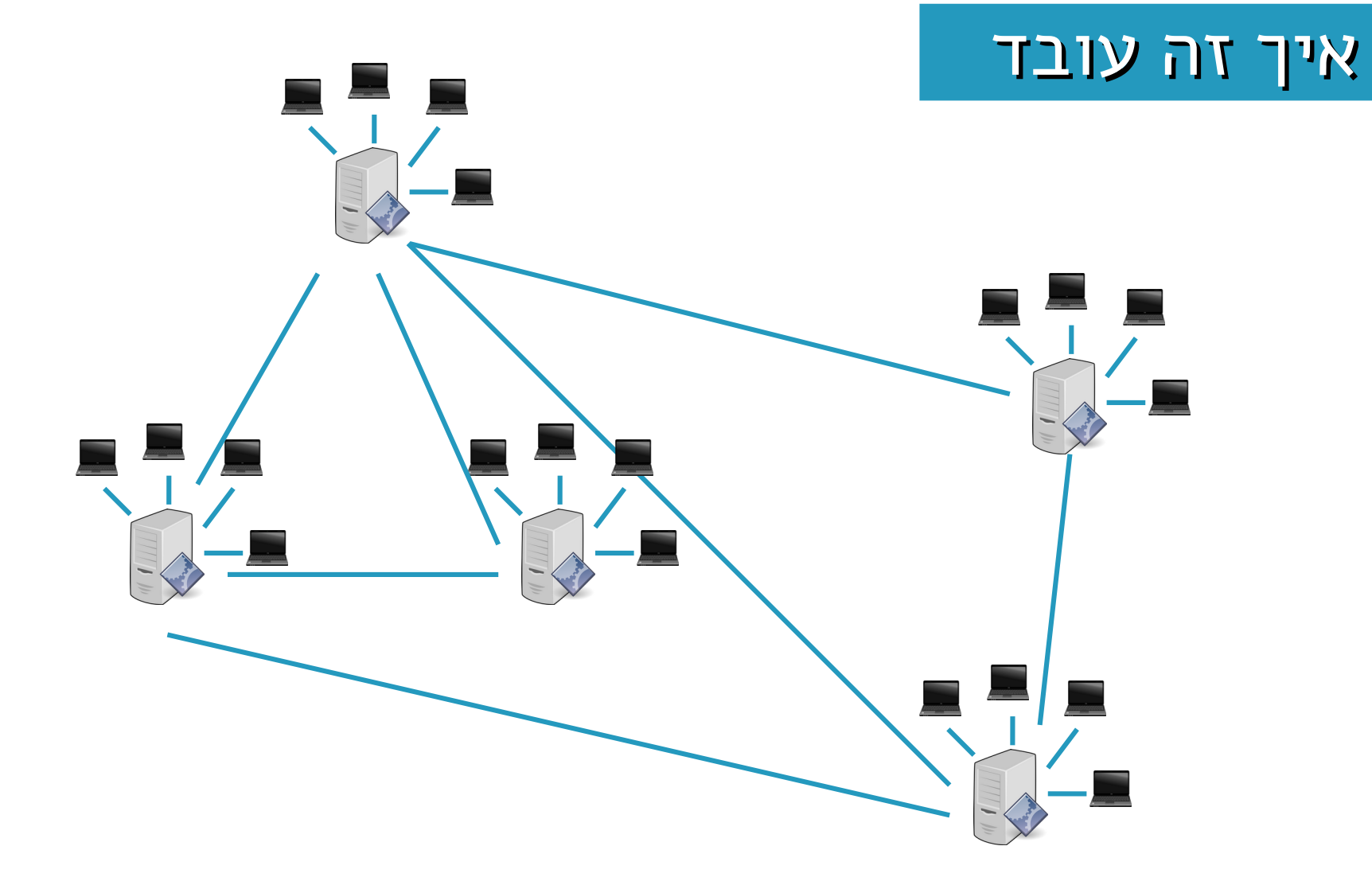

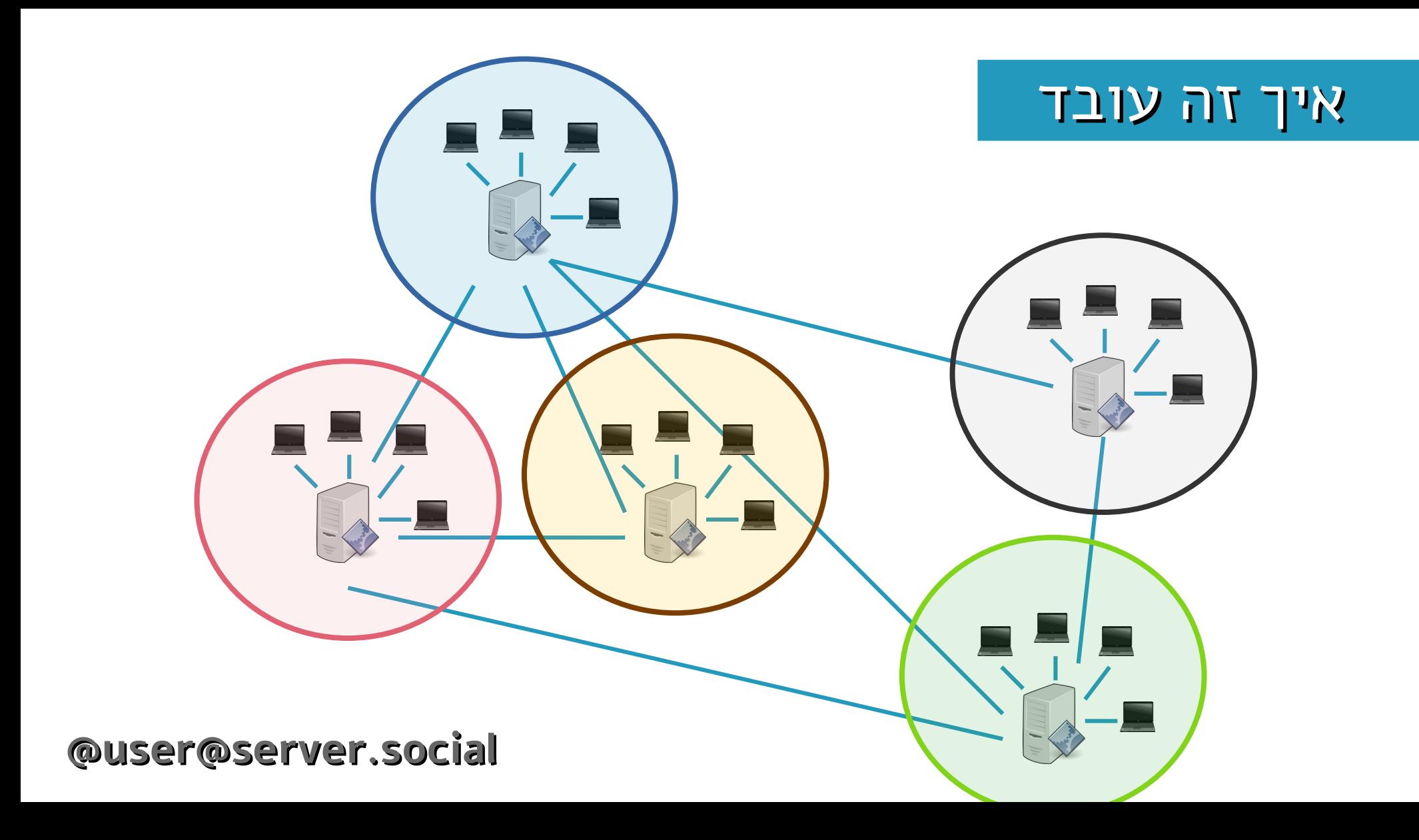

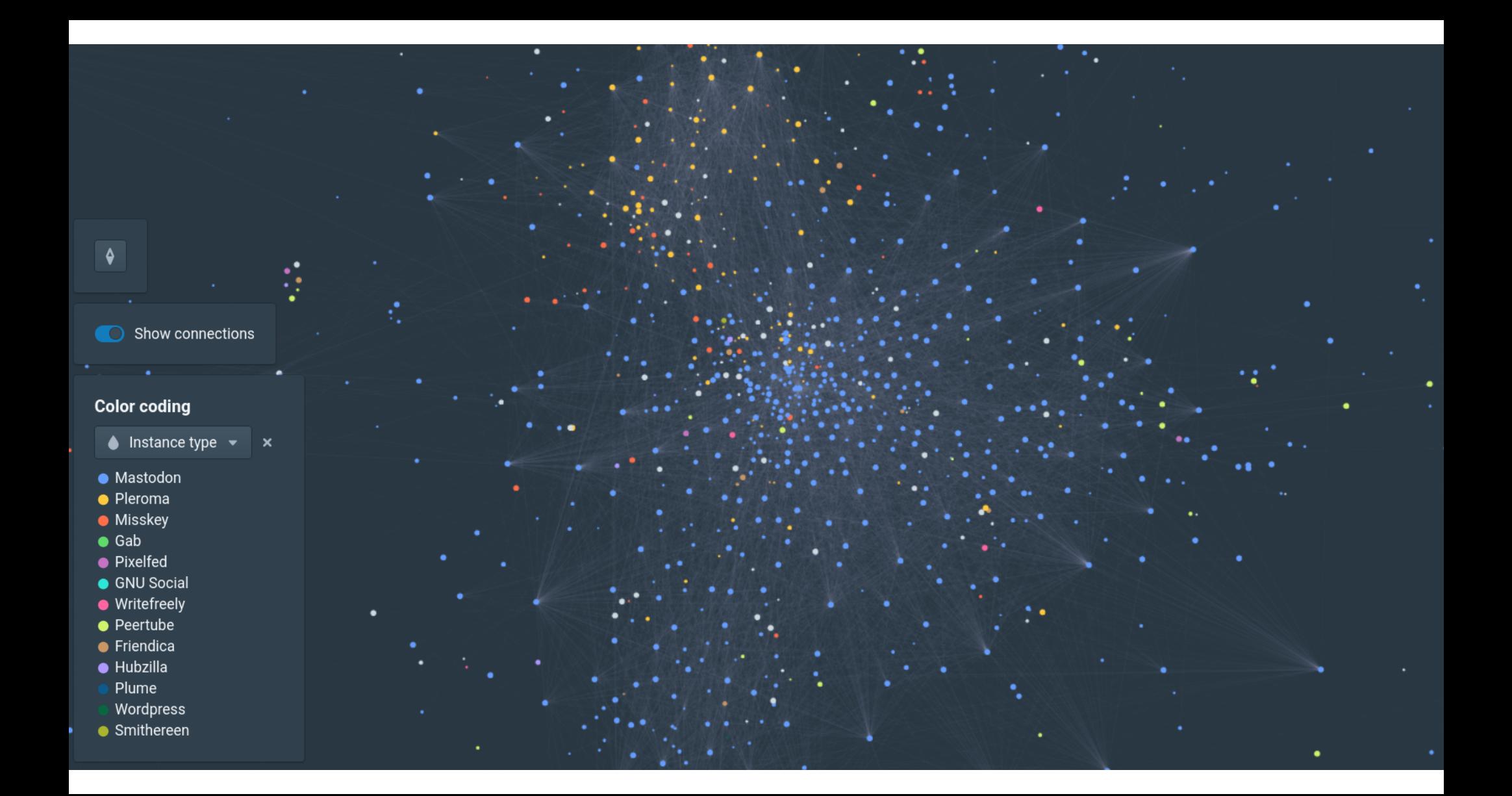

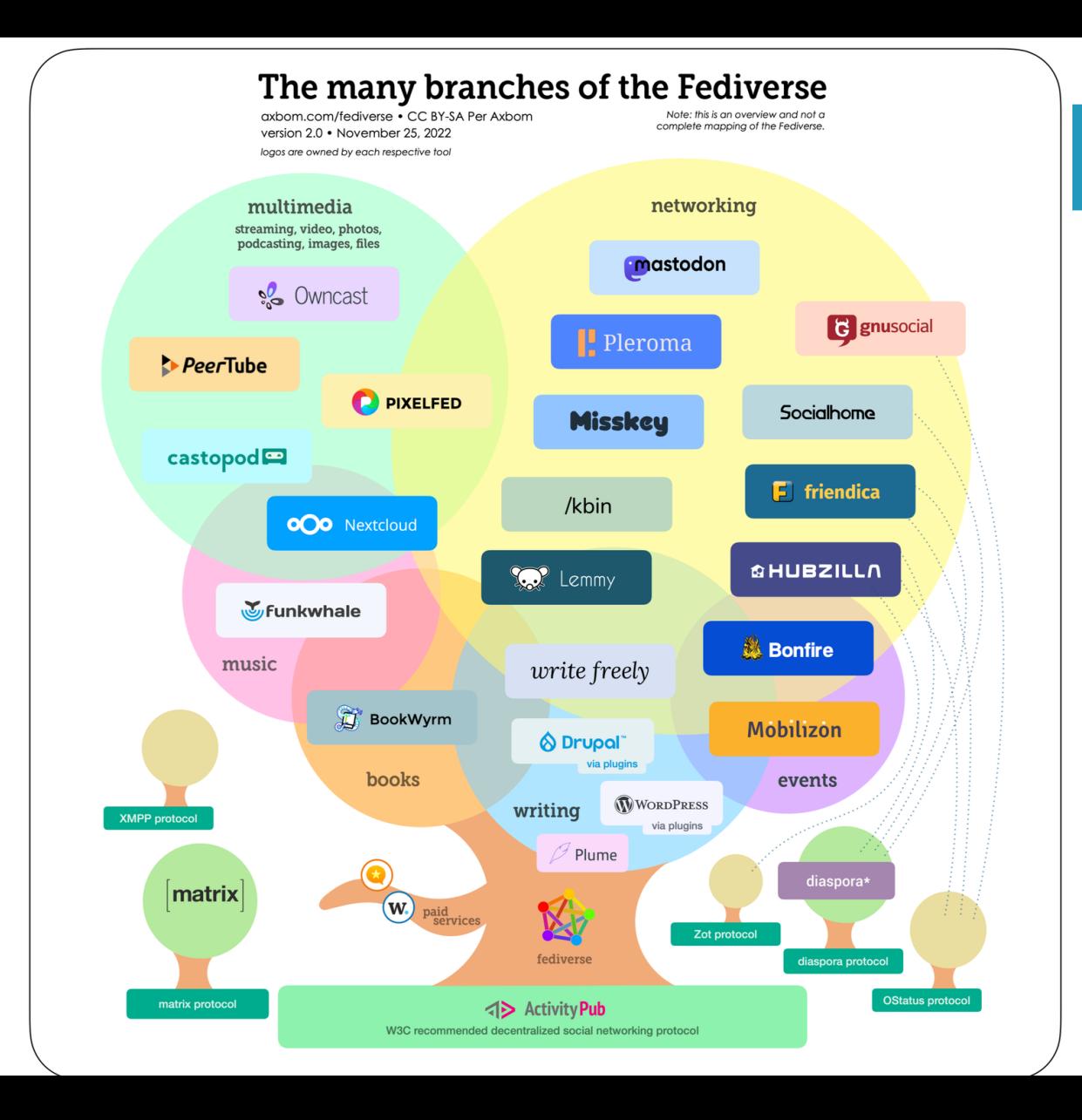

# אנחנו יכולים להרחיב את הסוגים למשל - אני כותב מנגנון קבוצות

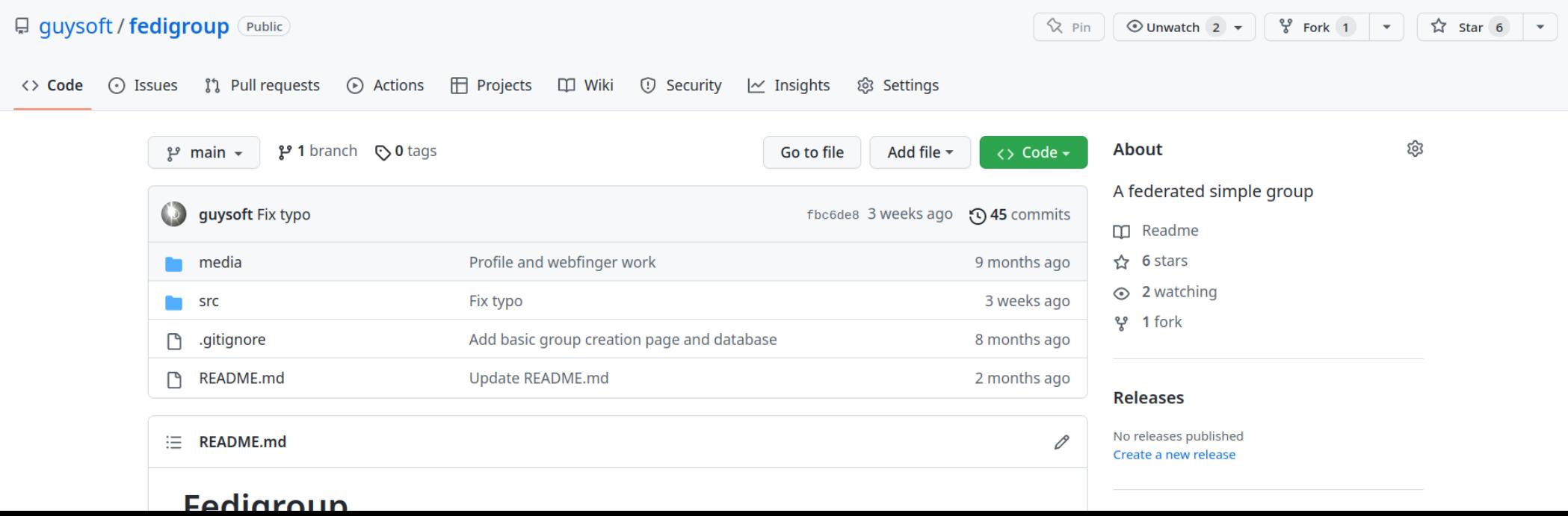

### $\bullet$ ניהול התוכן בידיים שלנו  $\bullet$ הפרטיות בידיים שלנו

# תרבויות שונות

זו רשת אחרת

מי שם בעיקר

- אנשים שמדברים על רשתות מבוזרות
	- אנרכיסטים
	- קהילת קוויריות LGBTQIA+
- קצת נאצים )אבל ממש קצת! אנחנו חוסמים אותם!(

ואז זה קרה

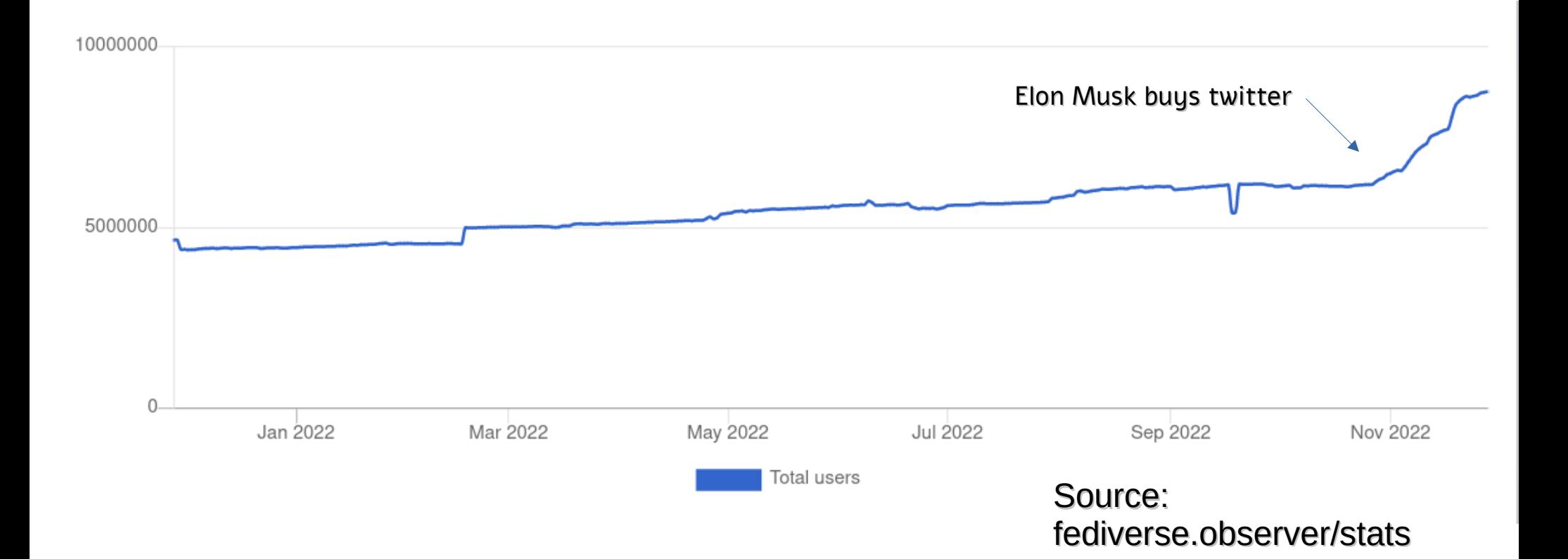

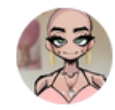

#### elilla, travesti w/o class @elilla@transmom.love

בנוב׳ 4

finding kinda weird that so many seemingly cis people are around now. I don't know how to talk to a cisgendered audience. like can you nyaa at them? how do they blåhaj? what do they even talk about? "oh that's a beautiful name" "thanks, my parents picked it for me before I existed so I couldn't consent, that's surely a normal way to pick peoples' names"

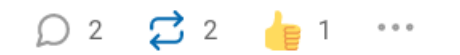

ייבוב  $O$ 

 $0.0.0$ 

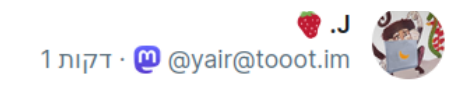

#### **@yair Replying to**

תגובה

החברים הנוכחיים בפדרציה העברית (אם לא שכחתי מישהם) -

הדהוד  $\boldsymbol{\Xi}$ 

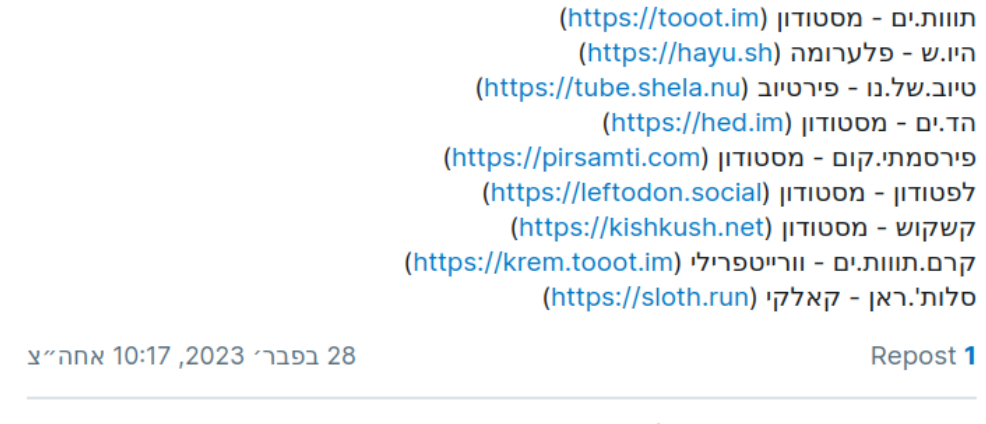

### הצייצנים באים

# תודה

subMedia @subMedia@kolektiva.social

בנוב׳ 22

Sure is nice having a social media experience without being bombarded with constant advertisements. Welcome to everyone now here, we're stoked to have you!

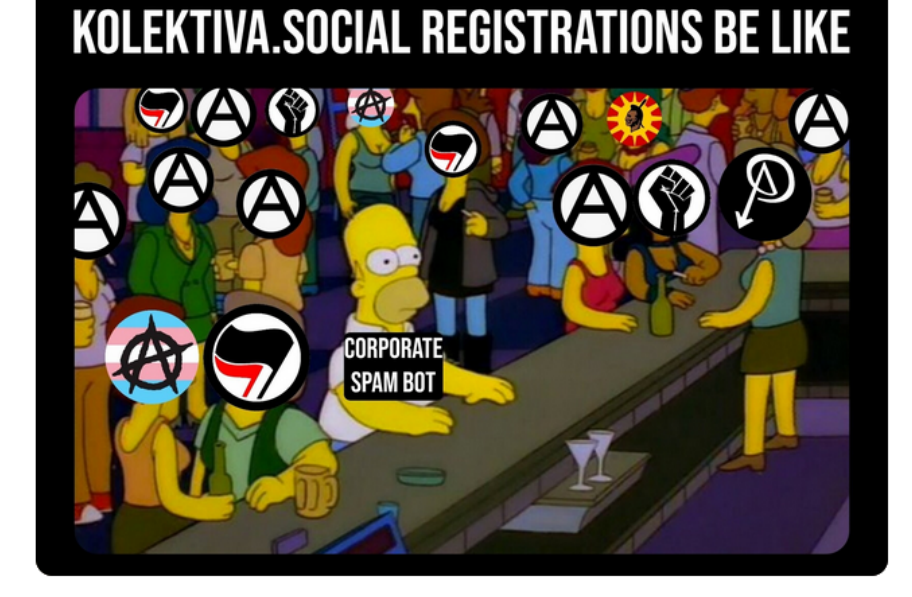

### CC by SA, Risyad Rais